# **Section 508 Guidelines for RoboHelp Authors**

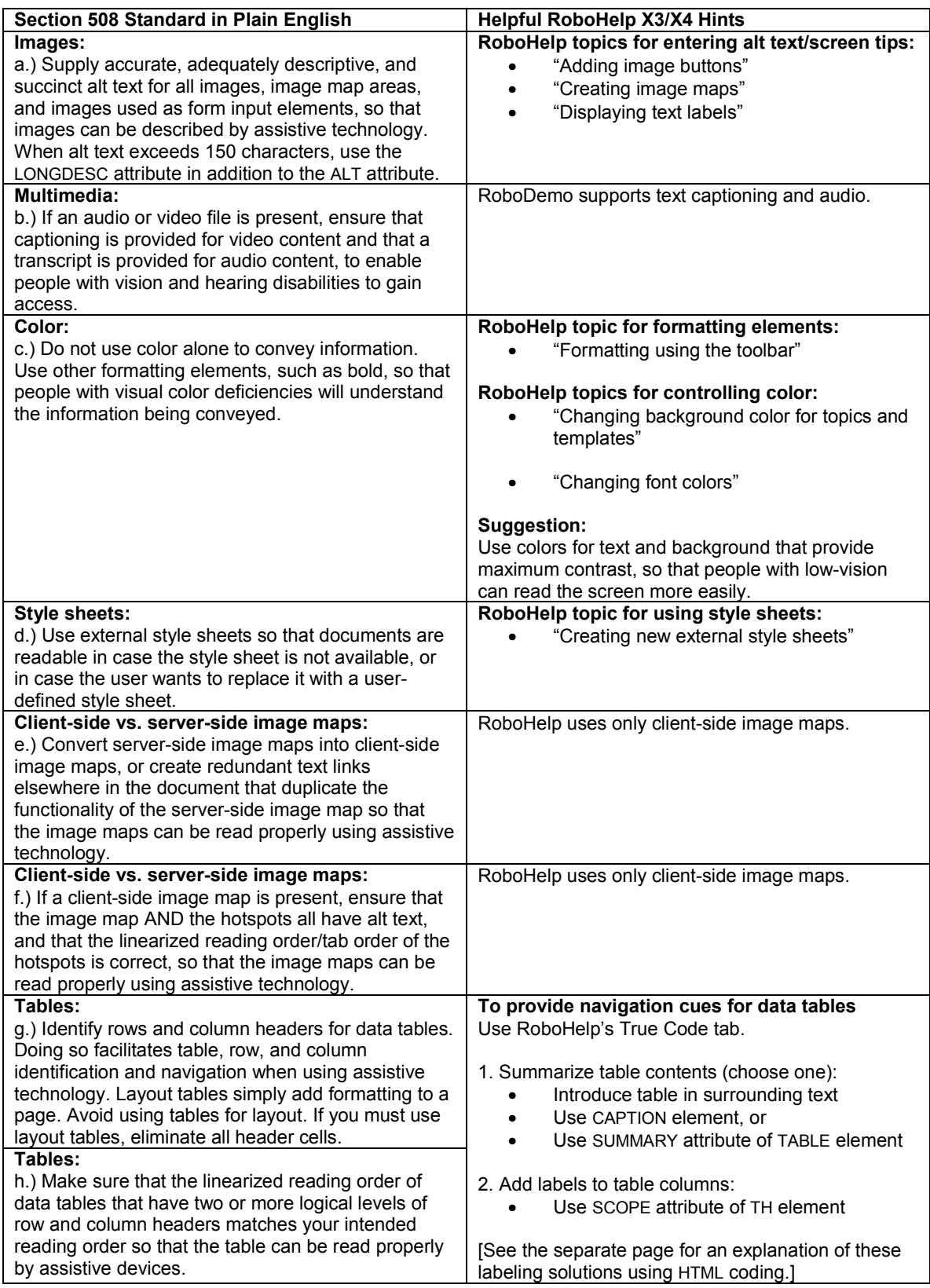

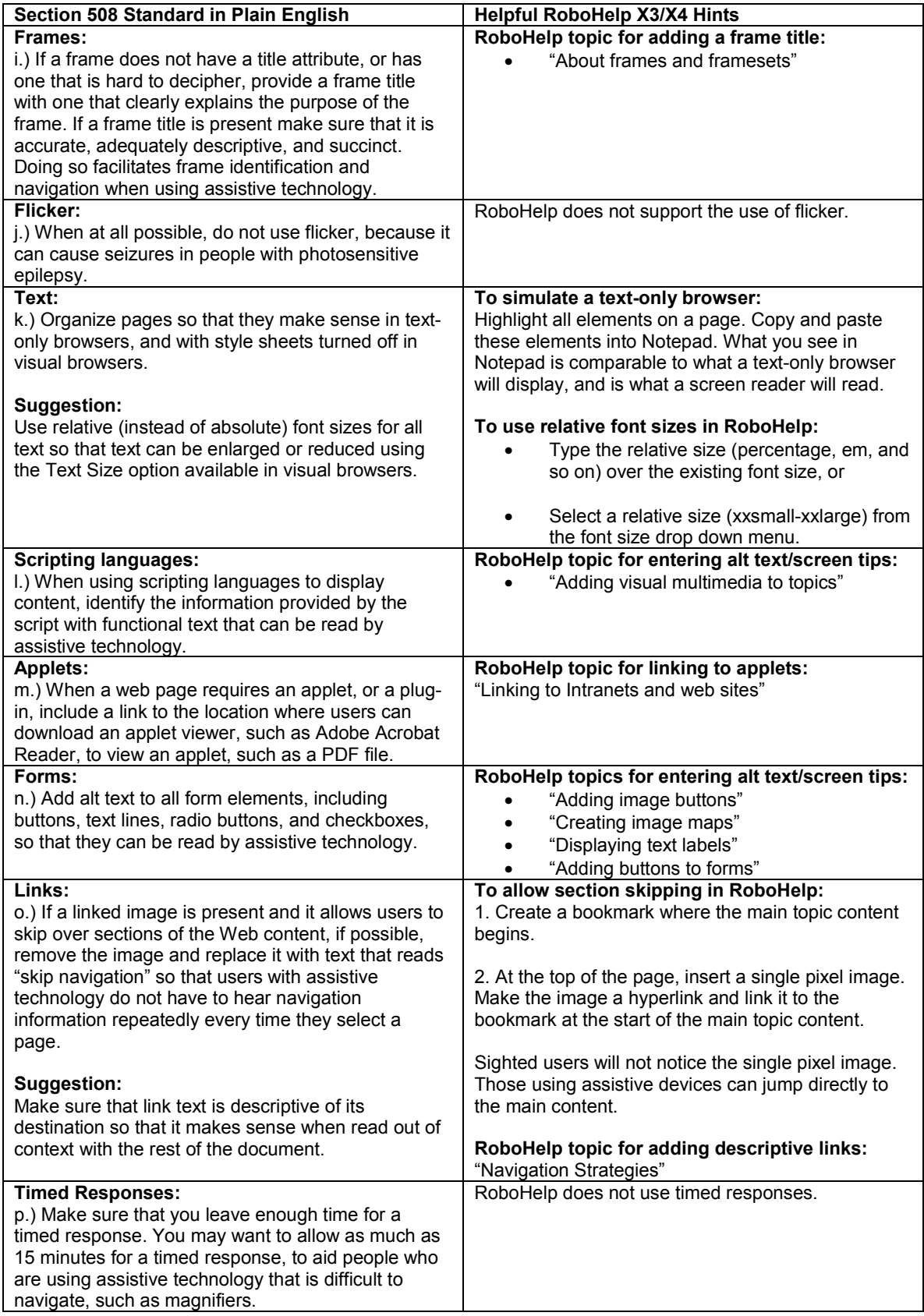

## **Questions and comments:**

#### **Multimedia:**

Are we going to be using multimedia in our Help system?

#### **Tables:**

## **Further explanation on how to label tables for Section 508 compliancy:**

In the HTML code that appears below, you see the summary attribute of the TABLE element and the CAPTION element in use.

Also, you see the SCOPE attribute being used to relate the column headers in tables to the data in those tables.

```
<TABLE border="1" 
            summary="This table charts the number of cups of 
            coffee consumed by each senator, the type of coffee 
            (decaf or regular), and whether taken with sugar.> 
     <CAPTION>Cups of coffee consumed by each senator</CAPTION> 
     <TR><TH scope="col">Name</TH> 
            <TH scope="col">Cups</TH> 
            <TH scope="col" abbr="Type">Type of Coffee</TH> 
           <TH scope="col">Sugar?</TH> 
     <TR><TD>T. Sexton</TD> <TD>10</TD> 
            <TD>Espresso</TD> <TD>No</TD> 
     <TR><TD>J. Dinnen</TD> <TD>5</TD> 
            <TD>Decaf</TD> <TD>Yes</TD> 
</TABLE>
```
## **A speech synthesizer (or screen reader) might render this tables as follows:**

Caption: Cups of coffee consumed by each senator Summary: This table charts the number of cups of coffee consumed by each senator, the type of coffee (decaf or regular), and whether taken with sugar. Name: T. Sexton, Cups: 10, Type: Espresso, Sugar: No Name: J. Dinnen, Cups: 5, Type: Decaf, Sugar: Yes